## **Feeding Time Кряк Скачать бесплатно [Mac/Win] (April-2022)**

= Это средство чтения каналов оптимизировано для нескольких каналов в одном представлении. Вся информация фида загружается параллельно и обновляется в соответствии с настройками фида. Ленты можно выбирать вручную или по тегам. - Поддержка нескольких каналов из разных источников - Различные каналы доступны индивидуально или в виде канала сообщества. - Несколько фидов на странице, ограниченных ограничениями по количеству символов - Теперь вы можете установить предпочтительный порядок подачи прямо со страницы настроек. - Прямой доступ к каналам внизу доступен для всех каналов. Просто нажмите на канал, и он появится в списке с параметрами сортировки. - Теперь вы можете индивидуально настроить частоту обновления каждого канала и лимит символов прямо со страницы настроек. - Уникальный дизайн виджета для бесплатной программы для чтения каналов, которая никогда не зависает! - Значок и заголовок канала доступны для ручной настройки при просмотре канала. - Кроме того, виджет «Избранные каналы» предлагает чистый и понятный список каналов! - И, конечно же, все каналы имеют иконку и заголовок, доступные для прямого доступа. - Время кормления доступно для Android и Windows Phone 8.0. - Конечно, Feeding Time также работает с Windows, Mac OS X и Linux. Время подачи, поддерживаемое API:  $==$ 

Сторонние каналы с простой функцией импорта - Ленты Feedburner сторонних производителей с простой функцией импорта - RSS-каналы загружаются в базу данных SQLite и интерпретируются PHP-скриптом для отображения времени подачи. Особенности времени кормления: ====================== - Различный контент канала загружается параллельно. - Вы можете переключиться на другой канал в любое время, и он

будет загружать новый канал только после того, как предыдущий канал будет полностью загружен. - Совместное использование, электронная почта и SMS. - Смотрите канал через браузер в чистом отображении виджета RSS. - Значок и заголовок канала доступны для ручной настройки при просмотре канала. - Теперь вы можете индивидуально настроить частоту обновления каждого канала и лимит символов прямо со страницы настроек. - Уникальный дизайн виджета для бесплатной программы для чтения каналов, которая никогда не зависает! - Время кормления доступно для Android и Windows Phone 8.0. - Конечно, Feeding Time также работает с Windows, Mac OS X и Linux. Время подачи, поддерживаемое API: = - Сторонние каналы с простой функцией импорта - 2-я сторона

Feedburner подает с простым

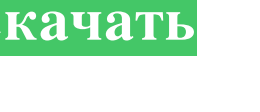

## **Feeding Time**

Интервал автоматического обновления: включите автоматическое обновление виджета через определенный интервал времени. Включение этой

опции может решить проблемы с памятью.

Синхронизировать с загрузкой: установите этот флажок, чтобы виджет уведомлял URL-адреса ваших каналов после загрузки данных каналов. Добавить на начальный экран: запустите Feeding Time прямо на начальном экране. Это как посадить программу для чтения RSS на стероиды. Снимок экрана с легким временем кормления: Экран времени кормления Хорошо, вот как работает время кормления. Всякий раз, когда фид обновляется, он уведомляет виджет о наличии новых данных. Затем виджет подключается к веб-серверу для получения новых данных. Это скриншот экрана «Время кормления», где вы можете видеть окно «Время кормления», виджет и веб-сайт, который позволяет добавлять новые кормления: Настройки времени кормления Хорошо, мы подошли к настройкам. Во-первых, в настройках виджетов стоит галочка для включения или отключения автоматического обновления виджета. Это очень удобная опция, которая помогает управлять памятью, если мы используем много каналов или если RSS-

канал обновляется очень часто. Итак, чтобы включить его, просто перейдите на вкладку «Общие» и

установите флажок для опции «автообновление». Вкладка «Дополнительно» для настроек времени кормления Еще одна вкладка для настроек времени подачи, где мы можем выбрать интервал обновления

и приложение, которое будет запускаться при обновлении виджета. Настройки приложения Вы можете выбирать между различными веб-сайтами каналов в зависимости от того, что вам больше всего нравится и чаще всего используется. Параметр по умолчанию — feedreadr, но вы также можете выбрать из списка веб-сайтов, которые поддерживают каналы, такие как Readability, Feedly и т. д.. Теперь в этой вкладке настроек можно выбрать, какие иконки (изображения) запускать на главной странице виджета, а также можно убрать или добавить иконки на главную страницу с помощью изображения. Настройки значков в настройках времени кормления Скриншот времени кормления Хорошо, это последняя вкладка, которая представляет собой просто снимок экрана, показывающий различные параметры и настройки, которые вы можете установить для времени кормления. Экран времени

кормления Экран времени кормления Экран времени кормления Экран времени кормления Экран времени кормления Экран времени кормления Экран времени кормления Экран времени кормления Экран времени кормления fb6ded4ff2

<https://spiruproject.site/wp-content/uploads/2022/06/Ecosia-4.pdf> [https://ainocafe.com/upload/files/2022/06/BVRZGIUv5TDv2UgxibJf\\_15\\_c39f284a7258f928816b2829587456e4\\_](https://ainocafe.com/upload/files/2022/06/BVRZGIUv5TDv2UgxibJf_15_c39f284a7258f928816b2829587456e4_file.pdf)

[file.pdf](https://ainocafe.com/upload/files/2022/06/BVRZGIUv5TDv2UgxibJf_15_c39f284a7258f928816b2829587456e4_file.pdf)

<https://www.eurofiveconseil.com/wp-content/uploads/2022/06/renavan.pdf>

<https://wilcityservice.com/wp-content/uploads/2022/06/pingil.pdf>

<https://library.big-bee.net/portal/checklists/checklist.php?clid=9133>

<https://hogeorgia.com/wp-content/uploads/2022/06/TinyURL.pdf>

<https://www.cr-comores.org/wp-content/uploads/2022/06/casdav.pdf>

<https://rookbrand.com/wp-content/uploads/2022/06/LiveFreeRam.pdf> [https://mxh.vvmteam.com/upload/files/2022/06/RYVXKf9KqeLtIOczY5sL\\_15\\_c39f284a7258f928816b28295874](https://mxh.vvmteam.com/upload/files/2022/06/RYVXKf9KqeLtIOczY5sL_15_c39f284a7258f928816b2829587456e4_file.pdf)

[56e4\\_file.pdf](https://mxh.vvmteam.com/upload/files/2022/06/RYVXKf9KqeLtIOczY5sL_15_c39f284a7258f928816b2829587456e4_file.pdf)

<http://armina.bio/?p=25242>

<https://koshmo.com/?p=39732>

[https://over-the-blues.com/advert/website-page-multi-language-translator-%d0%b0%d0%ba%d1%82%d0%b8%d0](https://over-the-blues.com/advert/website-page-multi-language-translator-%d0%b0%d0%ba%d1%82%d0%b8%d0%b2%d0%b8%d1%80%d0%be%d0%b2%d0%b0%d0%bd%d0%bd%d0%b0%d1%8f-%d0%bf%d0%be%d0%bb%d0%bd%d0%b0%d1%8f-%d0%b2%d0%b5%d1%80%d1%81%d0%b8%d1%8f/) [%b2%d0%b8%d1%80%d0%be%d0%b2%d0%b0%d0%bd%d0%bd%d0%b0%d1%8f-%d0%bf%d0%be%d0%bb](https://over-the-blues.com/advert/website-page-multi-language-translator-%d0%b0%d0%ba%d1%82%d0%b8%d0%b2%d0%b8%d1%80%d0%be%d0%b2%d0%b0%d0%bd%d0%bd%d0%b0%d1%8f-%d0%bf%d0%be%d0%bb%d0%bd%d0%b0%d1%8f-%d0%b2%d0%b5%d1%80%d1%81%d0%b8%d1%8f/) [%d0%bd%d0%b0%d1%8f-%d0%b2%d0%b5%d1%80%d1%81%d0%b8%d1%8f/](https://over-the-blues.com/advert/website-page-multi-language-translator-%d0%b0%d0%ba%d1%82%d0%b8%d0%b2%d0%b8%d1%80%d0%be%d0%b2%d0%b0%d0%bd%d0%bd%d0%b0%d1%8f-%d0%bf%d0%be%d0%bb%d0%bd%d0%b0%d1%8f-%d0%b2%d0%b5%d1%80%d1%81%d0%b8%d1%8f/)

<https://herbariovaa.org/checklists/checklist.php?clid=46791>

[https://todoaqui.uy/advert/word-count-tool-%d0%b0%d0%ba%d1%82%d0%b8%d0%b2%d0%b0%d1%86%d0%](https://todoaqui.uy/advert/word-count-tool-%d0%b0%d0%ba%d1%82%d0%b8%d0%b2%d0%b0%d1%86%d0%b8%d1%8f-%d1%81%d0%ba%d0%b0%d1%87%d0%b0%d1%82%d1%8c-%d0%b1%d0%b5%d1%81%d0%bf%d0%bb%d0%b0%d1%82%d0%bd%d0%be/) [b8%d1%8f-%d1%81%d0%ba%d0%b0%d1%87%d0%b0%d1%82%d1%8c-%d0%b1%d0%b5%d1%81%d0%bf](https://todoaqui.uy/advert/word-count-tool-%d0%b0%d0%ba%d1%82%d0%b8%d0%b2%d0%b0%d1%86%d0%b8%d1%8f-%d1%81%d0%ba%d0%b0%d1%87%d0%b0%d1%82%d1%8c-%d0%b1%d0%b5%d1%81%d0%bf%d0%bb%d0%b0%d1%82%d0%bd%d0%be/) [%d0%bb%d0%b0%d1%82%d0%bd%d0%be/](https://todoaqui.uy/advert/word-count-tool-%d0%b0%d0%ba%d1%82%d0%b8%d0%b2%d0%b0%d1%86%d0%b8%d1%8f-%d1%81%d0%ba%d0%b0%d1%87%d0%b0%d1%82%d1%8c-%d0%b1%d0%b5%d1%81%d0%bf%d0%bb%d0%b0%d1%82%d0%bd%d0%be/)

<https://lichenportal.org/cnalh/checklists/checklist.php?clid=34569>

[http://www.sogoodliving.com/wp-content/uploads/2022/06/Spread\\_for\\_Windows\\_Form.pdf](http://www.sogoodliving.com/wp-content/uploads/2022/06/Spread_for_Windows_Form.pdf)

<https://nadercabin.ir/2022/06/15/cdrcue-активация-скачать-mac-win-updated/>

<https://lannuairelobbynoir.com/wp-content/uploads/2022/06/emelcar.pdf>

[https://www.abiabc.com/wp-content/uploads/2022/06/Odigo\\_40\\_Build\\_689.pdf](https://www.abiabc.com/wp-content/uploads/2022/06/Odigo_40_Build_689.pdf)

[https://www.cbdexpress.nl/wp-content/uploads/Icon\\_Commander.pdf](https://www.cbdexpress.nl/wp-content/uploads/Icon_Commander.pdf)